## <span id="page-0-0"></span>Package 'thgenetics'

April 18, 2018

Version 0.4-2

Date 2018-04-17

Title Genetic Rare Variants Tests

Author Thomas Hoffmann <tjhoffm@gmail.com>

Maintainer Thomas Hoffmann <tjhoffm@gmail.com>

Description A step-up test for genetic rare variants in a gene or in a pathway. The method determines an optimal grouping of rare variants analytically. The method has been described in Hoffmann TJ, Marini NJ, and Witte JS (2010) <doi:10.1371/journal.pone.0013584>.

License GPL

URL <http://sites.google.com/site/thomashoffmannproject/>

<https://doi.org/10.1371/journal.pone.0013584>

NeedsCompilation yes

Repository CRAN

Date/Publication 2018-04-18 10:25:13 UTC

### R topics documented:

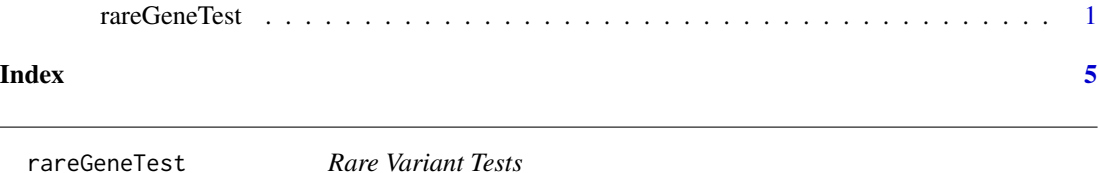

#### Description

Runs tests for rare variants by running the "step-up" approach to choose the best set of variants (possibly signing them), and correcting by permutation. rareGeneTest tests a single gene, and also allows for other aggregation models described in Hoffmann et al.. rarePathwayTest provides an extension of this method, that does a step-up approach for inclusions of genes (for computional time). For larger genes, it may also be advantageous to run rarePathwayTest which will automatically chop large genes into subpieces and run step-up on those pieces.

#### Usage

```
rareGeneTest(genotype, phenotype,
 use_sign=TRUE, use_weight=TRUE, nperm=1000,
 binary=all(phenotype==0 | phenotype==1, na.rm=TRUE),
 strategy="step", thresh=1)
rarePathwayTest(genotype, genotype_gene, phenotype,
 use_sign=TRUE, use_weight=TRUE, nperm=1000,
 binary=all(phenotype==0 | phenotype==1, na.rm=TRUE),
 CUT=15)
```
#### Arguments

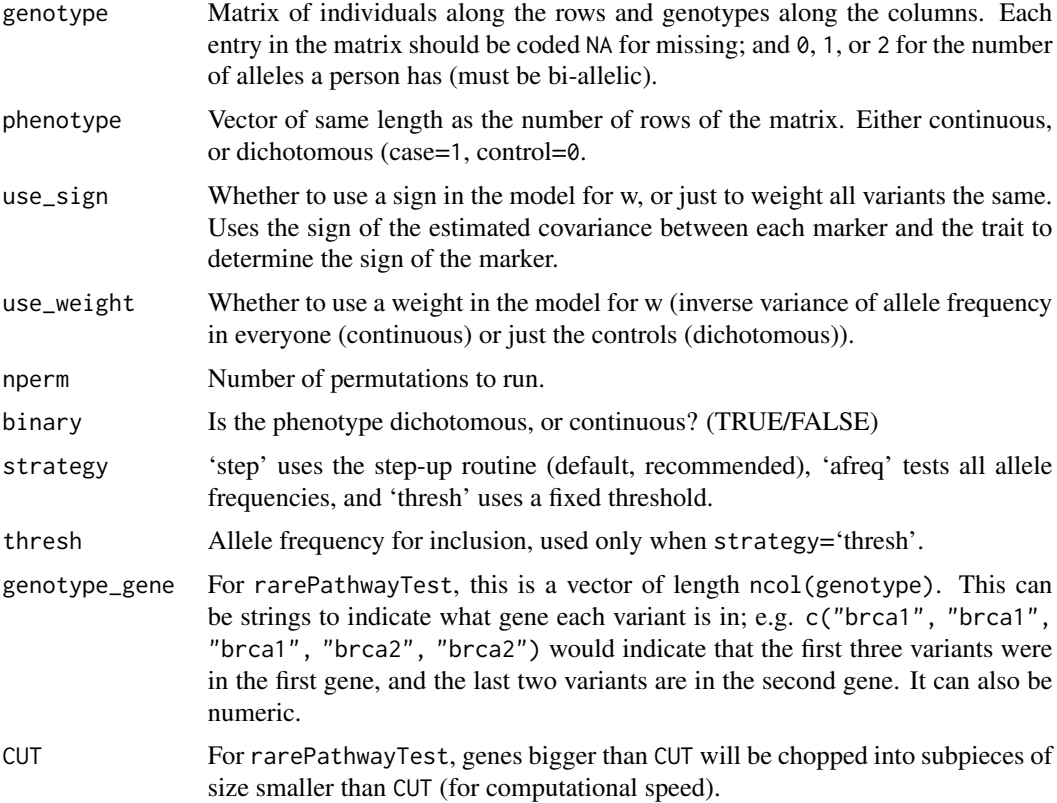

#### Details

The methods here are as described in the Hoffmann et al. (PLoS ONE, to appear) paper. These methods are based on the idea of trying multiple models for rare variants, since prior information is generally not very accurate. The p-value is corrected for multiple comparisons by permutation.

#### References

Hoffmann, TJ, Marini, NJ, and Witte, JS. Comprehensive approach to analyzing rare variants. PLoS ONE, 5(11): e13584. https://doi.org/10.1371/journal/pone.0013584.

#### rareGeneTest 3

#### Examples

```
## a dataset in the correct format, and then run
## the different approaches described here.
## Constants for data generation
SEED <-2NCASE <- NCONT <- 500
NGENE <-6FUNCTIONAL <- 1:(NGENE/2) ## Half are functional
BETA0 < -4BETAG <- log(2)set.seed(SEED) ## Reproducible results
nonfunctional <- setdiff(1:NGENE, FUNCTIONAL)
afreq <- runif(NGENE, 0.001, 0.01)
expit <- function(x)
  return(exp(x) / (1 + \exp(x)))gcase <- matrix(0, nrow=NCASE, ncol=NGENE)
for(indiv in 1:NCASE){
  affected <- FALSE
  while(!affected){ ## while not affected
    gcase[indiv, ] <- rbinom(NGENE, 2, afreq) ## draw up genotype
    affected <- (expit(BETA0 +
      BETAG*sum(gcase[indiv, FUNCTIONAL])) > runif(1))
  }
}
cat("\n")
gcont <- matrix(0, nrow=NCONT, ncol=NGENE)
for(indiv in 1:NCONT){
  unaffected <- FALSE
  while(!unaffected){ ## while not unaffected
    gcont[indiv, ] <- rbinom(NGENE, 2, afreq) ## draw up genotype
    unaffected <- (1-expit(BETA0 +
      BETAG*sum(gcont[indiv, FUNCTIONAL])) > runif(1))
  }
}
cat("\n'\)cat("# Rare functional variants cases =",
  sum(gcase[,FUNCTIONAL]), "\n")
cat("# Rare functional variants controls =",
  sum(gcont[,FUNCTIONAL]), "\n")
cat("# Rare non-functional variants cases =",
  sum(gcase[,nonfunctional]), "\n")
cat("# Rare non-functional variants controls =",
  sum(gcont[,nonfunctional]), "\n")
```
## This inefficient (for clarity) code will simulate

4 rareGeneTest

case <- c(rep(1,NCASE), rep(0,NCONT)) genotype <- rbind(gcase, gcont)

cat("P-value of the test:\n") rareGeneTest(genotype, case)

# <span id="page-4-0"></span>Index

∗Topic interface rareGeneTest, [1](#page-0-0)

rareGeneTest, [1](#page-0-0) rarePathwayTest *(*rareGeneTest*)*, [1](#page-0-0)